## SAP ABAP table MPLP {MPS view of delivery schedules}

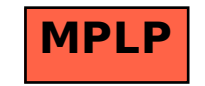